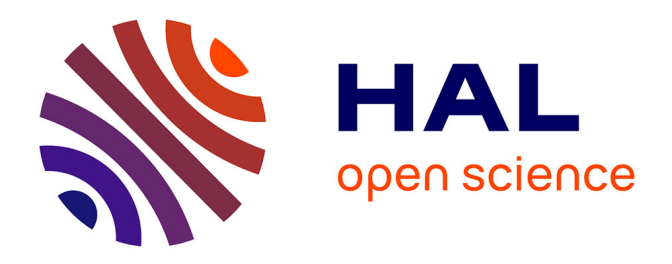

# **Les écrits intermédiaires au cycle 3 Carnet de lecture et carnet d'expériences au Cycle 3 : quels outils pour quelle construction de savoirs ?**

Claire Doquet, Sylvain Laubé

# **To cite this version:**

Claire Doquet, Sylvain Laubé. Les écrits intermédiaires au cycle 3 Carnet de lecture et carnet d'expériences au Cycle 3: quels outils pour quelle construction de savoirs ?. Congrès International d'Actualité de la Recherche en Education et en Formation, AREF, Aug 2007, Strasbourg, France. hal-01290348

# **HAL Id: hal-01290348 <https://hal.science/hal-01290348>**

Submitted on 18 Mar 2016

**HAL** is a multi-disciplinary open access archive for the deposit and dissemination of scientific research documents, whether they are published or not. The documents may come from teaching and research institutions in France or abroad, or from public or private research centers.

L'archive ouverte pluridisciplinaire **HAL**, est destinée au dépôt et à la diffusion de documents scientifiques de niveau recherche, publiés ou non, émanant des établissements d'enseignement et de recherche français ou étrangers, des laboratoires publics ou privés.

# **Les écrits intermédiaires au cycle 3**

**Carnet de lecture et carnet d'expériences au Cycle 3 : quels outils pour quelle construction de savoirs ?** 

## **Claire Doquet-Lacoste\* et Sylvain Laubé\*\***

*\* CREAD (Rennes2-IUFM de Bretagne) IUFM de Bretagne, site de Brest 8 rue d'Avranches F-29200 Brest claire.lacoste@bretagne.iufm.fr \*\* CREAD (Rennes2-IUFM de Bretagne) IUFM de Bretagne, site de Brest 8 rue d'Avranches F-29200 Brest sylvain.laube@bretagne.iufm.fr* 

*RÉSUMÉ. Cet article présente les premiers résultats d'une recherche en cours à l'IUFM de Bretagne sur deux supports d'écrits intermédiaires : le carnet d'expériences en sciences et le carnet de lecture. Dans un cadre interdisciplinaire, nous cherchons à vérifier dans ces écrits la dimension heuristique et constitutive de savoirs disciplinaires qui leur est généralement accordée. Ce travail, d'ordre comparatiste, a nécessité la construction d'une méthodologie commune aux sciences et à la littérature. Elle est basée sur les distinctions établies par Chevallard (1992 et 1999) entre les différents moments d'une séquence d'apprentissage et leur description en termes de système tâche-technique, de technologie et de théorie. Nous rendons compte ici d'un premier travail de description du carnet d'expériences et du carnet de lecture et nous exposons les grands traits d'une étude de cas effectuée selon la méthodologie élaborée.* 

*MOTS-CLÉS : école primaire - écrits intermédiaires – carnet d'expériences – carnet de lecture – Chevallard - interdisciplinarité – épistémologie des disciplines – sciences – littérature* 

Actualité de la Recherche en Education et en Formation, Strasbourg 2007

# **1. Introduction**

Les Programmes de l'Ecole Primaire de 2002 ont fait apparaître dans l'ensemble des disciplines la nécessité d'encadrer production par les élèves d'écrits personnels, dits « de recherche » ou « de travail ». Pour accueillir ces écrits, deux supports se détachent dans deux pôles disciplinaires nettement distincts : le carnet d'expériences en sciences et le carnet de lecture en littérature. Ces supports peuvent comporter des notes prises sur le vif d'une expérience (scientifique ou lectorale), des commentaires et questionnements de l'élève, des extraits de documents recopiés et, au moins pour le carnet d'expériences, des traces écrites élaborées collectivement qui vont servir de référence notionnelle à la classe ; ils mêlent les comptes-rendus de pratiques, avec leur versant méta-cognitif, à des énoncés de savoirs ; ils relèvent donc pleinement de ce que le LIRDEF de Montpellier a travaillé sous le terme générique d'*écrits intermédiaires*, à savoir des écrits qui ne sont ni définitifs et prêts à être socialisés, ni fondamentalement préparatoires, traces personnelles qui peuvent être utilisées collectivement, médiateurs cognitifs recueillant les traces de l'accompagnement langagier de l'expérience. Sans confondre ces deux supports, dont les premières analyses ont fait apparaître les points communs mais aussi les différences importantes, il nous a paru intéressant de les travailler conjointement pour envisager à partir de corpus larges le rôle de l'écriture personnelle et de recherche dans la construction des savoirs.

Un groupe de recherche a été créé en octobre 2005 sur le site de Brest de l'IUFM de Bretagne et ce travail, effectué en collaboration avec une équipe de l'IUFM de Toulouse coordonnée par Claudine Garcia-Debanc, s'inscrit aujourd'hui dans une recherche soutenue par l'INRP. Le caractère interdisciplinaire de cette recherche – aussi bien du point de vue des supports que des chercheurs impliqués – a nécessité la construction d'une méthodologie commune aux sciences et à la littérature. Dans cet article, nous rendrons compte de notre premier travail de description et de différenciation de ces outils et de leurs enjeux au sein des deux disciplines, et nous exposerons les grands traits d'une étude de cas effectuée selon la méthodologie élaborée.

## **2. Problématique et méthodologie**

#### *2.1 Problématique*

Notre problématique sera portée par les questions suivantes : Quelles sont les fonctions réelles de ces deux carnets dans la construction des savoirs, en sciences et en littérature :

- du point de vue des représentations de la discipline et des savoir-faire et tâches associés ?
- du point de vue du rôle des écrits intermédiaires dans la programmation d'une séquence par l'enseignant ?
- du point de vue des notions en jeu ?

#### *2.2 Méthodologie*

La méthodologie s'organise à partir d'un recueil d'un corpus de données et d'un cadre théorique d'analyse tiré des travaux de Chevallard (1992). Selon cette approche, l'action du professeur peut s'exprimer en termes de types de tâches *T* accomplies au moyen d'une technique  $\tau$ . Cette association tâche-technique définit un savoir-faire qui s'appuie sur un environnement technologico-théorique (ou savoir) formé d'une technologie  $\theta$  (discours qui justifie et rend intelligible la technique) et une théorie  $\Theta$  justifiant et éclairant cette technologie. Ce système à 4 composantes  $T/\tau/(\theta)$ ,  $\Theta$  constitue une organisation praxéologique articulant une partie pratico-technique (savoir-faire) et une partie technologico-théorique (savoir). Toute praxéologie est donc constituée par un système de tâches autour duquel se développent et s'organisent techniques, technologies et théories. Dans le cas qui nous intéresse, celui de pratiques de classe en Primaire, nous appliquons cette description à deux niveaux sachant que les cahiers de sciences et de lecture seront à analyser du point de vue de l'enseignant et de l'élève, chacun possédant son propre système  $(T/\tau/\theta/\theta)$ . En effet les procédures d'apprentissage mise en place par l'enseignant dans le cadre de son système *(T/* $\tau$ */* $\theta$ */* $\Theta$ *)*<sub>enseignant</sub> ont pour objectif de faire évoluer le système de l'élève  $(T/\tau, \theta/\Theta)_{\text{élève}}$  d'un état initial vers un état final. On devrait ainsi retrouver les différents moments de l'organisation didactique (CHEVALLARD, 1999) : le moment de la première rencontre avec le type de tâches *(T/*/*,*-/*)élève* (M1), le moment de l'exploration du type de tâches *(T/*/*,*-/*)élève* et de l'élaboration d'une technique (M2), le moment de l'élaboration technologicothéorique relatif à une technique (M3), le moment du travail de la technique qui doit améliorer la technique en la rendant plus efficace et plus fiable et accroître la maîtrise que l'on en a (M4), le moment de l'institutionnalisation (M5), le moment de l'évaluation qui s'articule au moment de l'institutionnalisation (M6).

Pour mener à bien notre recherche, nous souhaitons réunir le matériau le plus complet possible. Nous travaillerons conjointement sur : des vidéos de séances en classe, des entretiens avec les enseignants de ces classes, les carnets des élèves correspondant à ces séances, d'autres écrits des élèves. Le corpus de vidéos est constitué de vidéos à trois temps dans l'année dans une classe de CM2 : la première séquence où les carnet d'expériences et carnet de lecture sont travaillés dans la classe (M1), une séquence intermédiaire en milieu d'année et la troisième en fin d'année. Il s'agit de pouvoir étudier et comprendre les enjeux lié aux carnet d'expériences et carnet de lecture sur plusieurs échelles de temps : de l'ordre du moment d'apprentissage, de la séance, de la séquence et de la programmation sur l'année. Le corpus ainsi réuni permettra de contextualiser l'écriture dans les carnets : dans une épistémologie de la discipline, dont le discours de l'enseignant et sa manière de gérer la classe témoignent et dans l'ensemble des productions écrites scolaires des élèves, dont les carnets sont une petite partie dont la production obéit à des règles particulière et a vraisemblablement un rôle particulier.

#### **3. Premiers résultats :**

# *3.1 Description des objets : le cadre d'émergence du carnet de lecture et du carnet d'expérience.*

#### *3.1.1 Points communs entre le carnet d'expériences et le carnet de lecture*

Le carnet d'expériences en sciences et le carnet de lecture sont apparus en même temps dans les Programmes de l'école élémentaire, avec les Instructions Officielles de 2002. Cette apparition se fait dans un contexte de valorisation des écrits personnels des élèves, que Chabannes et Bucheton (2000, 2002a, 2002b) ont situés didactiquement comme des *écrits intermédiaires* :

« intermédiaire *peut être pris dans de nombreux sens : intermédiaire entre deux états d'un écrit à mettre en forme, entre deux états de pensée, entre les membres d'un groupe de travail, entre des écrits et des oraux, etc. On gardera deux sèmes essentiels : le caractère médiat, être une médiation entre deux sujets, entre deux discours, entre le sujet et lui-même ; le caractère transitoire et lié à des situations précises de travail*. » (Chabannes & Bucheton, 2002a : 20).

A l'émergence de cette notion, on trouve l'idée que les activités langagières, loin de n'être qu'une simple transcription d'idées préexistantes, contribuent à la construction des savoirs : « *le langage, conçu comme artefact culturel et instrument médiateur de la pensée, est indissociablement le lieu de l'interaction sociale et de l'élaboration cognitive* » (Crinon, in Chabannes & Bucheton, 2002 a). Cette construction est articulée à la dimension réflexive des carnets qui constituent un espace où les scripteurs peuvent revenir sur leurs énoncés pour s'en resaisir et les transformer ; ils jouent, selon Chabanne & Bucheton (2002b), « *un rôle de médiateurs cognitifs et affectifs en permettant en particulier à des scripteurs débutants ou mal à l'aise de faire leurs premiers pas dans le travail, de modifier leur image d'eux-mêmes*. »

#### *3.1.2 Différences importantes entre carnet d'expériences et carnet de lecture*

#### **• Différenciation des carnets du point de vue de leur fonction cognitive.**

La première différenciation est liée au statut accordé aux écrits personnels par les différents champs disciplinaires. Les Programmes de l'école primaire parus en 2002 ont vu se généraliser la pratique des écrits personnels, expérimentés en sciences dans le cadre de l'opération *La Main à la Pâte* et préconisés désormais dans la plupart des champs disciplinaires. L'introduction générale aux programmes du cycle 3 précise que « *l'élève commence à passer d'un usage scolaire du langage caractérisé par un fort accompagnement du maître à un usage plus personnel qui lui permet de progressivement travailler avec moins de guidage* » ; les écrits personnels constituent une trace de cette autonomie. Même si les Programmes les décrivent de manière assez floue, deux configurations se dessinent, ancrées dans des pôles disciplinaires :

- un pôle « scientifique », comprenant les mathématiques et les sciences, où les écrits personnels sont souvent des écrits de recherche ;
- un pôle « artistique », comprenant la littérature, la musique et les arts visuels, où les écrits personnels ont une dimension anthologique, témoignage d'un parcours de rencontres des œuvres.

**Le pôle scientifique** met l'accent sur le caractère fondamentalement personnel du raisonnement des élèves. En mathématiques, « *il est nécessaire de prendre en compte les démarches mises en œuvre par les élèves, les solutions personnelles qu'ils élaborent, leurs erreurs, leurs méthodes de travail, et de les exploiter dans des moments de débat*. » ; à ces différents moments de l'apprentissage correspondent différents écrits : « *écrits pour chercher, écrits pour communiquer une démarche et un résultat, écrits de référence* ». Aucun support particulier n'est préconisé, au contraire des sciences où le carnet d'expériences et d'observations, mis au point dans le cadre de la Main à la Pâte, est prescrit : « *l'élève écrit pour lui-même ses observations ou ses expériences. Il écrit aussi pour mettre en forme les résultats acquis (texte de statut scientifique) et les communiquer (texte de statut documentaire). Après avoir été confrontés à la critique de la classe et à celle, décisive, du maître, ces écrits validés prennent le statut de savoirs.* » En mathématiques comme en sciences, on souligne donc le trajet entre des écrits personnels de recherche où l'erreur a toute sa place et des écrits que le maître valide et qui constitueront la référence de la classe. Dans les travaux de la Main à la Pâte, le rôle de l'écriture comme médiation de l'expérience vécue à la prise de conscience de cette expérience est clairement évoqué et le moment de l'écriture est présenté comme un temps de construction qui contribue à l'élaboration de la pensée et du savoir.

Le pôle artistique met l'accent sur le caractère cumulatif de l'expérience de la rencontre avec des œuvres, ainsi que sur la dimension personnelle de cette rencontre. En littérature, les « lectures personnelles » bénéficient d'un espace privé, le carnet de lecture, que les élèves « *utilisent très librement pour conserver en mémoire les titres des œuvres lues et le nom de leurs auteurs, pour noter un passage ou une réflexion et ainsi se donner les moyens d'une relation plus intime avec le livre* ». Retraçant un parcours des lectures, ce carnet a une fonction mémorielle, comme les anthologies qui seront pratiquées en littérature au collège et que l'enseignement musical préconise dès l'école élémentaire : à côté de projets donnant lieu à des prestations publiques, chaque élève « *garde témoignage de toutes ses pratiques actives, gratifiantes et rigoureuses, cumulées sur trois années, dans une anthologie musicale personnelle, écrite ou sonore, outil concret et vivant de prise de conscience du parcours effectué au travers des musiques écoutées et produites* ». De même, en arts visuels, « *les travaux de l'élève sont rassemblés et conservés pour constituer la mémoire des démarches engagées et développées au cours de l'année*. [...] le maître encourage la constitution d'un "musée personnel" fait d'images et *d'objets sélectionnés* ». Cette dimension anthologique se double d'une dimension heuristique, l'enseignant : « *proposant des carnets recevant les esquisses, les croquis, les tests et essais divers qui permettent à l'élève d'élaborer différentes "astuces" graphiques, de les conserver, de les comparer, de les faire évoluer* ».

### **• Différenciation des carnets du point de vue des pratiques sociales de référence.**

**En sciences**, la pratique sociale de référence est clairement celle du chercheur en laboratoire dans le cadre de recherches de type plutôt fondamental. On trouve ainsi sur le site de la  $MAP<sup>1</sup>$  un rapport concernant ce point de vue ainsi que des liens internet (Pasteur, Einstein, etc…). Le carnet d'expériences est donc installé dans une épistémologie scolaire hypothético-déductive (la démarche d'investigation) et le « modèle » de référence sera le chercheur. Cette question est en cours d'étude car elle pose des questions intéressantes en terme de transposition didactique (genèse de savoirs et savoir-faire scolaire versus savoir et savoir-faire de références).

**En littérature**, l'ancrage du carnet de lecture dans les pratiques sociales est moins nettement affirmé et il peut être envisagé de plusieurs manières complémentaires :

- La notations sur le vif, au moment même de la lecture ou juste après, de toutes sortes d'énoncés (reformulations, recopie de passages, impressions de lecture…) ressortit à la tradition humaniste de la lecture comme échange entre l'auteur et le lecteur.
- Du point de vue de la création littéraire, les témoignages des écrivains et les travaux de critique génétique convergent pour indiquer l'importance de la trace, consignée par exemples dans des carnets de travail (De Biasi, 1990), dans la genèse des œuvres.
- Chez les scripteurs « ordinaires », la consignation de traces de lectures sur des cahiers ou carnets a été mise en évidence par M.-C. Penloup (1999) dans une vaste enquête dont il ressort que 35% des collégiens, en majorité des collégiennes, prend librement note de ses lectures ; ces notes vont du simple relevé de références des livres lus à l'ensemble des traces (copie d'extraits, impressions, textes écrits en relation avec le livre lu.

La diversité des noms donnés au carnet de lecture selon les classes (carnet de littérature, de lecture, d'écrivain…) permet d'interprétér différemment, selon le contexte, le lien possible avec une de ces pratiques sociales.

### **• Différenciation des carnets du point de vue des formes et de l'organisation du support.**

**Le carnet d'expériences** est obligatoire au cycle III : « *Tout au long du cycle, les élèves tiennent un carnet d'expériences et d'observations. […]L'élève écrit pour lui-même ses observations ou ses expériences. Il écrit aussi pour mettre en forme les résultats acquis (texte de statut scientifique) et les communiquer (texte de* 

# $\begin{bmatrix} 1 & 1 \end{bmatrix}$

http://www.lamap.fr/?Page\_Id=25&Action=1&Element\_Id=1095&DomainPedagogyType\_Id  $=2$ 

*statut documentaire). Après avoir été confrontés à la critique de la classe et à celle, décisive, du maître, ces écrits validés prennent le statut de savoirs.* » Si la forme ici n'est pas explicite, on trouvera cependant une forme recommandée sur le site de la MAP (ou les sites associés) avec deux parties bien différenciées : la partie personnelle et la partie institutionnalisée.

**Le carnet de lecture**, lui, est personnel, non évalué, jamais obligatoire, ni dans les programmes, ni dans le document d'accompagnement *Lire et écrire au Cycle 3* (« *on peut suggérer aux élèves qui le souhaitent de tenir un carnet de lecture* »). Ils demeurent la propriété de l'élève et ce dernier semble décisionnaire quant à l'utilisation qu'il en fait : « *ces carnets relèvent évidemment du privé et ne doivent faire l'objet d'aucune exploitation collective*. » Pourtant, « *des séances de présentation (clubs de lecture) aux camarades de la classe des ouvrages que l'on a aimés et dont on souhaiterait pouvoir parler avec d'autres lecteurs sont utiles*. » (Doc. d'accompagnement).

### **3.2 Analyse de la première séance de présentation du carnet d'expériences et du carnet de lecture**

Une première analyse a été faite à partir des transcripts des séances de début d'année filmées en classe de CM2. Il en ressort une nette différenciation par l'enseignante des carnets de lecture et d'expérience, le second étant caractérisé de façon très précise, aussi bien sur le plan des contenus que de la présentation et de l'usage dans la discipline, alors que le premier est laissé bien davantage à l'initiative des élèves. Cette différenciation s'observe non seulement dans le discours de l'enseignante mais aussi dans la manière dont elle accompagne la production écrite dans cette première séance d'utilisation du carnet. Elle s'observe également dans les carnets des élèves, très différents en littérature et en sciences.

#### *3.2.1 Première séance de présentation du carnet d'expériences*

Si on analyse cette première séance avec la grille théorique issue de Chevallard, on peut l'identifier comme un moment (M1) de première rencontre avec l'objet dans un dispositif frontal où l'enseignante présente et explicite le carnet d'expériences. Le mode choisi est de l'ordre d'un discours magistral portant sur l'organisation du cahier, les activités des élèves, l'organisation des connaissances : il s'agit d'une technologie au sens de Chevallard qui est présentée sous forme très institutionnalisée et l'espace personnel des élèves est défini en fonction de l'objet (carnet d'expériences).

Ainsi le carnet d'expériences présente la forme classique d'un classeur en deux parties : l'une composée de feuilles blanches « pour les recherches », l'autre de feuilles jaunes pour le savoir institutionnalisé (« *parce que / les feuilles jaunes / ce qu'on écrira dessus / c'est / des choses qu'on aura faites ensemble / »/*). La définition des tâches associées au carnet d'expériences (les « conseils » en début de carnet d'expériences) dessine de fait une épistémologie scolaire de type hypothéticodéductif: a) « *j'écris ce que je pense // par exemple aujourd'hui vous allez écrire ou dessiner / ce que vous pensez par rapport à des petits problèmes que je vous pose »,* b) *« Ce que nous pensons faire / pour vérifier quelque chose on se dit ah ça pourrait être ça / on va faire ceci / on va utiliser tel objet / on va faire telle expérience //»,* c) « *Ce que nous observons / parce qu'il faut beaucoup observer / apprendre à observer / par exemple je vais vous dire / en biologie /... »*. Par ailleurs, des consignes sont données sur les écrits. Dans les feuilles blanches, « *je m'efforce d'écrire de façon à pouvoir me relire // ça veut dire que si vous écrivez quelque chose aujourd'hui / que vous écrivez n'importe comment / qu'ensuite je vous demande de venir lire ce que vous avez fait devant les autres dans deux ou trois jours / vous vous souvenez plus de ce que vous avez écrit si vous écrivez très mal / ppp / vous pourrez pas vous relire // donc je sais bien que vous ferez des fautes d'orthographe / sans doute sur les feuilles blanches // c'est pas très grave / c'est pas très grave mais il faut quand même pouvoir relire les mots que vous avez écrits// oui ? //»*. Apparaît ici donc une fonction de mémoire et de communication des écrits personnels. Dans les feuilles jaunes, « *Sur les feuilles jaunes je copie sans faute // parce que / les feuilles jaunes / ce qu'on écrira dessus / c'est / des choses qu'on aura faites ensemble // que j'aurai écrites au tableau// donc forcément / vous pouvez copier sans faute // dans la mesure où j'écris sans faute au tableau moi aussi // (sourire)* ». Il s'agit du moment de l'institutionnalisation (M5) au sens de Chevallard. Enfin, le moment de l'évaluation (M6) est aussi évoqué : « *quand je prépare un évaluation / je relis attentivement le contenu des feuilles blanches et apprends le contenu des feuilles jaunes // […] / eh bien il faudra relire ce qu'on a fait en classe / tous ensemble / et puis normalement vous comprendrez bien / ce qu'on a fait parce que vous reverrez dans votre tête les images / de ce qu'on a fait parce que ce sera écrit « ce que nous avons / observé / ce que nous avons décidé de faire / ce que nous concluons » etc // donc hein / faudra relire tout ça / attentivement / et puis retenir les f / ce qu'il y a d'écrit sur les feuilles jaunes // et les schémas / et les dessins //* ».

Au travers du discours technologique de l'enseignante apparaît donc que sera travaillé, mis en apprentissage tout au long de l'année un système praxéologique complexe  $(T/\tau, \theta/\Theta)$ <sub>élève</sub> qui est caractéristique des pratiques scientifiques dans la classe : une épistémologie scolaire, des savoirs et savoir-faire, un système technique dont le carnet d'expériences fait partie intégrante.

#### *3.2.2. Première séance de présentation du carnet de lecture*

#### Les écrits intermédiaires au cycle 3 9

Cette première séance est également identifiée comme un moment (M1) de première rencontre avec l'objet dans un dispositif frontal où l'enseignante présente et explicite le carnet de lecture. Comme c'est le cas en sciences, le mode choisi est un discours magistral portant sur l'organisation du cahier, les activités des élèves et l'organisation des connaissances. Cette première séance est également identifiée comme un moment (M1) de première rencontre avec l'objet dans un dispositif frontal où l'enseignante présente et explicite le carnet de lecture. Comme c'est le cas en sciences, le mode choisi est un discours magistral portant sur l'organisation du cahier, les activités des élèves et l'organisation des connaissances. Une différence importante se fait jour néanmoins : alors que les injonctions liées au carnet d'expérience précèdent l'utilisation du carnet et ont été fixées à l'avance (la liste des consigne est distribuée aux élèves et lue par l'enseignante), les règles d'utilisation du carnet de lecture paraissent émerger au cours de cette première séance.

C'est au fil de l'utilisation du carnet que l'enseignante précise ce qu'elle en attend (*je vais vous expliquer ce que vous allez faire / ce que je vous propose de faire*) : les élèves ont d'abord constitué une feuille « institutionnelle », qui reçoit les écrits collectifs, ils écrivent ensuite la feuille personnelle, nommée « page libre » (*vous aurez une page blanche comme ça / à chaque / œuvre / qu'on va étudier // ça pourra être un conte / ça pourra être un roman / ça pourra être une poésie / ça pourra être un album*). Le moment de l'exploration du type de tâches et de l'élaboration de la technique liée au carnet de lecture (M2) est concomittant au moment du travail de la technique qui doit la rendre plus efficace et plus fiable et en accroître la maîtrise que l'on en a (M4).

L'enseignante donne des indications techniques précises qui constituent l'identification et la spécification de la page libre du carnet de lecture (*vous écrivez avec les crayons que vous voulez / au bic / c'est très bien // vous avez le droit d'écrire dans le sens que vous voulez ça veut dire que vous pouvez écrire de travers / heu / en faisant des / des dessins des vagues comme vous voulez / c'est votre page libre*). Implicitement, elle positionne le carnet au sein de l'ensemble des écrits scolaires de manière contrastive (*vous pouvez écrire avec des crayons paillettes si vous voulez pour une fois que je vous laisse écrire avec vos crayons / les crayons que vous voulez*) : ce n'est que sur ce mode allusif qu'apparaît l'élaboration technologico-théorique (M3), et ceci est également un élément différenciateur du carnet d'expériences.

Du point de vue de l'architecture globale de la séquence, cette première explicitation de la spécificité du carnet de lecture suit le moment M5 de l'institutionnalisation, où le carnet a été utilisé pour la première fois mais pas dans sa fonction « page libre » et sans explicitation préalable (il fallait recopier après l'avoir complété collectivement un énoncé au tableau). L'évaluation (M6) n'est pas évoquée. L'organisation de cette première séance d'utilisation du carnet de lecture peut donc se décrire chronologiement comme suit :

- rencontre avec l'objet (M1)
- institutionnalisation de savoirs construits dans la même séquence lors de séances préalables (M5)
- 10 Actualité de la Recherche en Education et en Formation, Strasbourg 2007
	- élaboration et travail conjoints de la technique (M2 et M4), avec des allusions technologico-théoriques (M3).

#### **4. Conclusion**

Les premiers résultats d'analyse concernant la première séance montrent qu'il est nécessaire d'associer à la problématique « quelles sont les fonctions réelles des carnets dans la construction des savoirs, en sciences et en littérature ? » une orientation praxéologique : **à quelles conditions de mise en place et d'utilisation les carnets de sciences et de lecture deviennent-ils des outils didactiques de construction des savoirs disciplinaires ?**

Les questions didactiques correspondantes portent sur les points suivants :

- l'appropriation du carnet par les élèves : quel type d'accompagnement est effectué ? l'enseignant fixe-t-il explicitement des objectifs au carnet ? quelles contraintes d'écriture sont imposées ? ces contraintes sont-elles fixées à l'avance ou émergent-elles des premières utilisations ?
- le suivi de l'utilisation : quand et dans quel contexte l'enseignant lit-il les carnets ? quels retours donne-t-il à l'élève ? intervient-il lui-même dans les carnets (corrections, suggestions de modifications, etc.) ?
- l'accompagnement des retours sur le carnet : l'élève est-il invité à revenir à son carnet pour lire ? dans quel contexte ? est-il invité à retoucher ses écrits ? lesquels, dans quel but ?
- la dimension évaluative : quel type d'évaluation est fait à partir des carnets ? l'enseignant les utilise-t-il pour la programmation des séances ultérieures ? l'évaluation effectuée est-elle communiquée aux élèves ?

Une étude sur un corpus portant sur l'année complète et dans un mode comparatiste nous paraît essentielle pour dégager les aspects liés à la pratique personnelle de l'enseignant et ceux liés à l'épistémologie des disciplines.

#### **Bibliographie**

Chabanne & Bucheton (2000) « *Les écrits intermédiaires* », *La lettre de l'Association DFLM*, 26, Villeneuve d'Ascq, DFLM, 23-27.

Chabanne & Bucheton (2002a) (eds) *Parler et écrire pour penser, apprendre et se construire*. Paris : PUF.

Chabanne & Bucheton (2002b) *Ecrire en ZEP*. Paris : PUF.

Chabanne (2006) Ecriture réflexive, construction de la pensée et des connaissances chez les élèves d'école primaire, in Molinié & Bishop, *Autobiographie et réflexivité* : 51-68.

Chevallard Y. (1992), "Concepts fondamentaux de la didactique : perspectives apportées par une approche anthropologique", La Pensée sauvage, Grenoble, *Recherches en didactique des mathématiques*, Vol 12, n°1, pp. 73-112 .

Chevallard Y. (1999), "L'analyse des pratiques enseignantes en théorie anthropologique du didactique", La Pensée sauvage, Grenoble, *Recherches en didactique des mathématiques*,, Vol 19, n°2, pp. 221-226,

De Biasi, P.-M. (1990) « La Notion de carnet de travail », in *Carnets d'écrivains 1*, Ed. du CNRS, coll. "Textes et Manuscrits" publiée par L. Hay, Paris, 1990, pp. 23-56

Penloup, M.-C. (1999) L'écriture extra-scolaire des collégiens. Des constats aux perspectives didactiques. Paris, ESF.